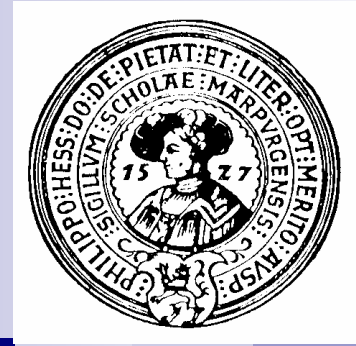

# Daten und **Operationen**

Bits, Bytes, Binärzahlen, Hex-Zahlen, Dezimalzahlen, Konversionen, cast, this, Würfel, Boolesche Werte, Zeichen, Unicode, Fonts

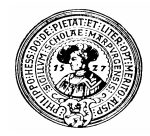

## Operationen auf ganzen Zahlen

- Grundoperationen
	- Zahlkonstanten (Literale)

**0, 1, 2, 3, 4, 5, 6, 7, 8, 9, 10, 11, 12, 13, …**

- einstellige Operationen
	- +, plus, minus
		- Beispiel: **+5**, **-17**, **-(3-4)** = …
- zweistellige Operationen
	- **+, -, \*** Addition, Subtraktion, Multiplikation
		- Beispiele: **-3 + 17, 5 + -17, 3\*(4-7)**
		- **/** Ganzzahl-Division, mathematisch: *div*)
			- Beispiele: **17/4** = … , **-1/-4** = …, **-3/2**= …, **(-3)/2**= …
	- **%** Rest bei Ganzzahl-Division, mathematisch: *mod*)
		- Beispiele: **17%4** = …, **-1%-4** = … , **-3%2**= …

#### BlueJ als Java-Taschenrechner

- Direkteingabe aktivieren
- Im Calculator rechnen  $n$ 
	- **26/7 = 3**
	- **26%7 = 5**
	- **etc.**

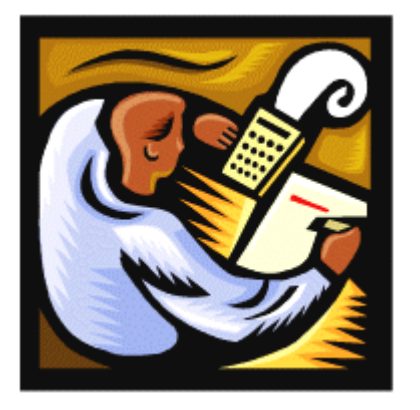

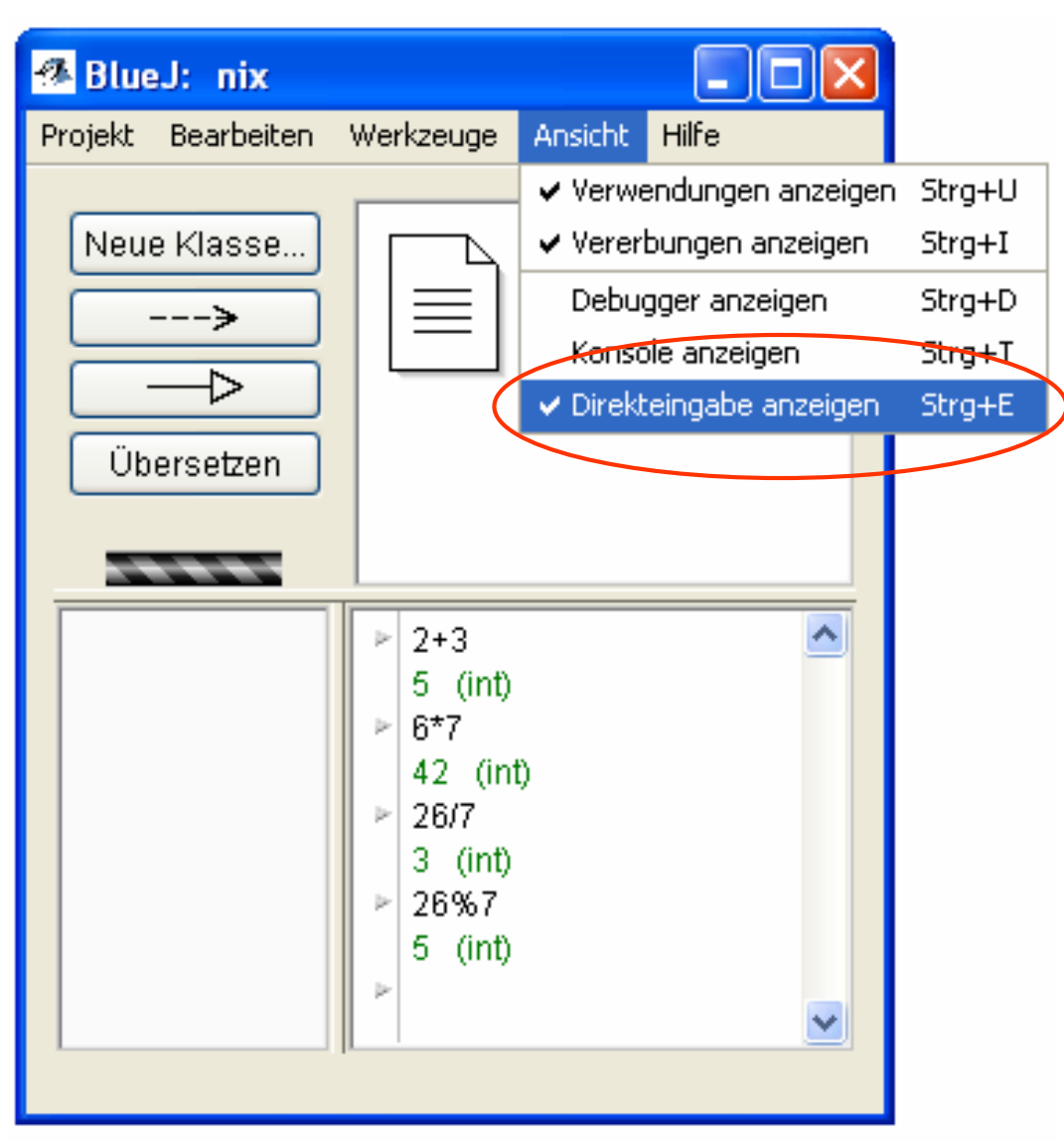

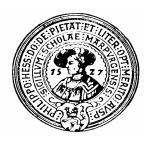

#### div und mod

- div : Division ohne Rest  $n$ 23 div  $7 = 3$
- mod: Rest bei der Division  $\overline{n}$ 23 mod  $7 = 2$
- Eigenschaften von *div* und *mod*  $n$

Seien n und d natürliche Zahlen, k > 0, dann gilt: (n *div* d)\*d + (n *mod* d) = n

Wichtig !

0 ≤ (n *mod* d) < d

Sei z=(dk-1dk-2 ...d1d<sup>0</sup> )10 die Dezimaldarstellung von z: 0 ≤ d<sup>i</sup> < 10 für i=0,...,(k-1) (dk-1 dk-2 ...d<sup>1</sup> ) <sup>10</sup>= z *div* 10 d0 ´ = z *mod* 10 Beispiel:

- $n \quad 2002 = (2 \ 0 \ 0 \ 2)_{10}$
- $n \quad 2002 \div 10 = 200 = (2 \times 0)_{10}$
- $n \quad 2002 \mod 10 = 2$

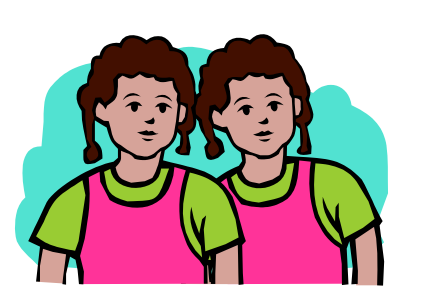

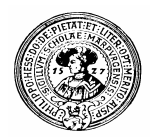

#### Computer verstehen nur 0 und 1

- Eine physikalische Speicherzelle kann nur einen  $n$ von zwei Zuständen haben
	- Strom/kein Strom, Ladung/keine Ladung, ein/aus, positiv/negativ
	- Interpretiere einen dieser Zustände als 0, den anderen als 1
- Eine Gruppe von Speicherzellen kann viele  $n$ Kombinationen von Zuständen speichern:
	- Eine Gruppe von zwei Speicherzellen kann 4 Zustände speichern
		- 00, 01, 10, 11
	- Eine Gruppe von 4 Speicherzellen kann 16 Zustände speichern
		- n 0000, 0001, 0010, 0011, 0100, 0101, 0110, 0111, 1000, 1001, 1010, 1011, 1100, 1101, 1110, 1111
	- Eine Gruppe von 8 Speicherzellen kann 256 = 2<sup>8</sup> Zustände speichern:
		- n 00000000, 00000001, ... 11111110, 111111111

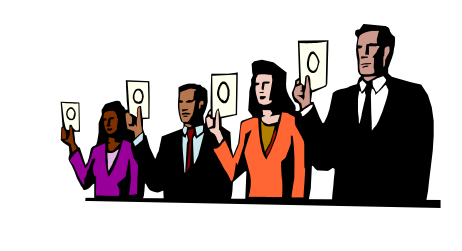

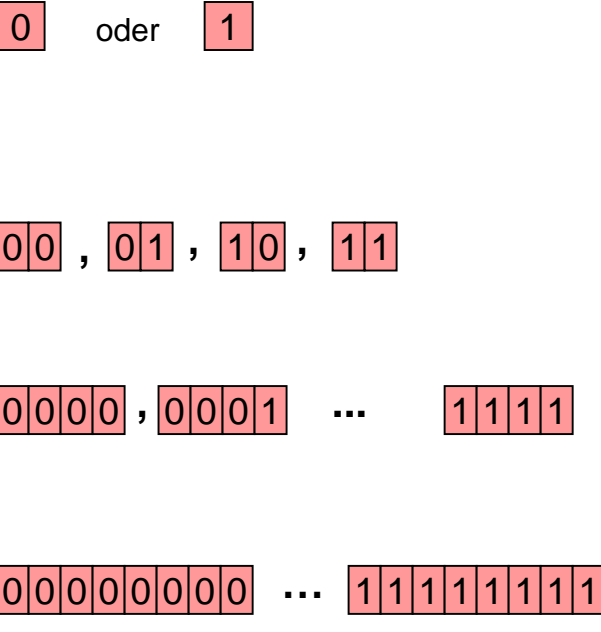

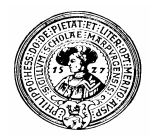

## Byte, Wort, Doppelwort

- Kein Computer der Welt gibt sich mit einzelnen  $n$ Speicherzellen ab
	- Die kleinste Einheit, mit der Computer rechnen ist ein *Byte*, das sind 8 Bit
	- Die kleinste Einheit, die ein Computer speichern oder lesen kann ist ein Byte

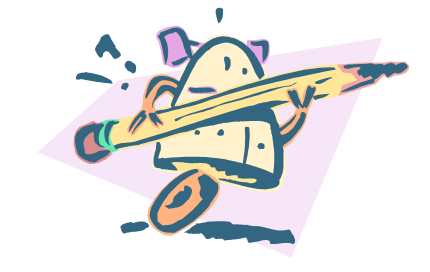

- 16-Bit-Computer rechnen intern mit zwei Byte großen Daten  $n$ 
	- zwei Byte nennt man dann ein *Wort*
	- Vier Byte heißen ein Doppelwort, 8 Byte ein Quad-Wort
- 32 Bit Computer rechnen intern mit 4 Byte großen Daten  $n$ 
	- Ob dann 4 Byte ein Wort oder ein *Doppelwort* heißen, ist uneinheitlich
	- Die kleinste im Speicher adressierbare Einheit kann 1 Byte, 2 Byte aber auch 4 Byte sein
- 64-Bit Computer …  $n$
- 0 0 1 1 0 1 0 1 0 1 0 1 0 1 1 1
- $110$ + 10 10 10
- 1 0 0 0 1 0 0 1 0 0 0 1 1 0 0 =

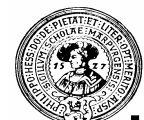

#### Können Computer auch Zahlen speichern ?

#### **Man kann den Speicherzuständen Zahlen zuordnen**  $\mathsf{n}$

- Zum Beispiel positive Zahlen
	- **0000** = 0, **0001** = 1, **0010** = 2, **0011** = 3, **0100** = 4, **0101** = 5, **0110** = 6, **0111** = 7, **1000** = 8, **1001** = 9, **1010** =10, **1011** = 11, **1100** = 12, **1101** = 13, **1110** = 14, **1111** = 15
- oder ganze (positive und negative) Zahlen
	- **0000** = 0, **0001** = 1, **0010** = 2, **0011** = 3, **0100** = 4, **0101** = 5, **0110** = 6, **0111** = 7, **1000** = -8, **1001** = -7, **1010** = -6, **1011** = -5, **1100** = -4, **1101** = -3, **1110** = -2, **1111** = -1

#### **In einem Byte kann man speichern**   $\overline{n}$

- eine *positive Zahl* zwischen 0 und 255 d.h. zwischen 0 und 2<sup>8</sup> , oder
- eine *ganze Zahl* aus dem Bereich -128 .. +127 , d.h.  $-2^7$  ..  $2^7-1$ .

#### **In zwei Byte passt**  $n$

- eine positive Zahl zwischen 0 und 65535, d.h. zwischen 0 und 216 , oder
- eine ganze Zahl aus dem Bereich -32768 .. +32767 , d.h. -2 <sup>15</sup> .. 215-1.

#### **In 4 Byte passt**  $\mathsf{n}$

- eine positive Zahl zwischen 0 und 4294967295 d.h. zwischen 0 und  $2^{32}$ , oder
- eine ganze Zahl aus dem Bereich -2147483648 .. +2147483647 , d.h. -2<sup>31</sup> .. 2<sup>31</sup>-1.

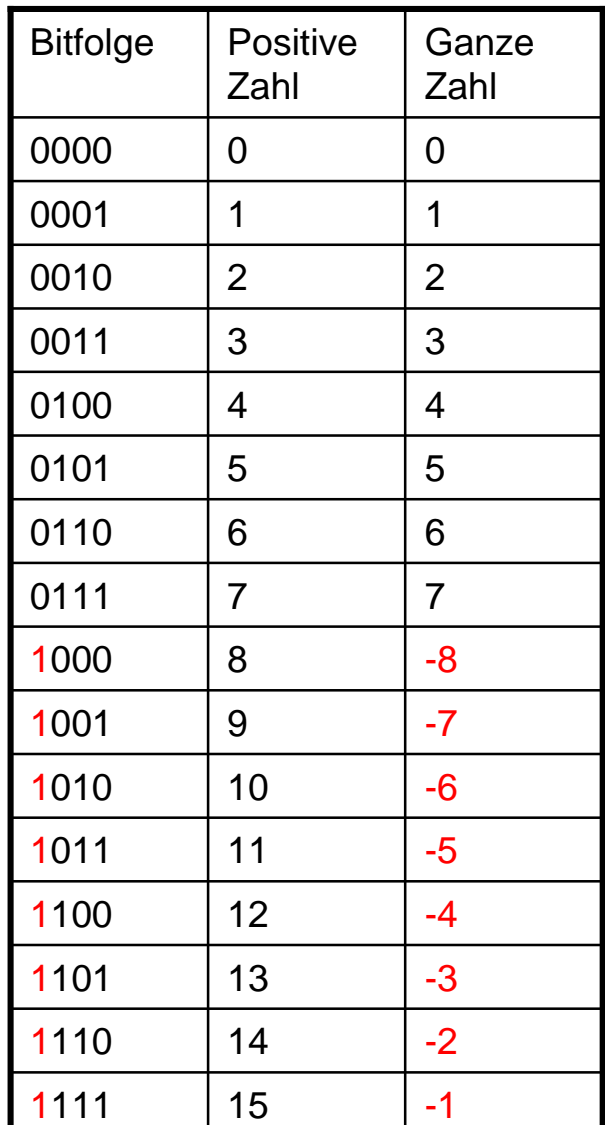

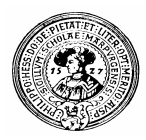

## Binärsystem

- Binärziffern:  $n$ 
	- 0 und 1
- Binärzahl:  $\mathsf{n}$ 
	- Folge b<sub>n</sub>b<sub>n-1</sub>…b<sub>1</sub>b<sub>0</sub> von Binärziffern
		- Beispiel: 10110111
	- Falls Missverständnis möglich, Index 2 verwenden  $n$  Beispiel :  $(10110111)_2$
- Zahlenwert
	- $W = b_n^* 2^n + b_{n-1}^* 2^{n-1} + ... + b_1^* 2^1 + b_0 = (b_n b_{n-1} ... b_1 b_0)_2$  $\mathcal{V}_\mathrm{c}$ 
		- n Beispiel:  $10110111 = 2^{7} + 2^{5} + 2^{4} + 2^{2} + 2^{1} + 2^{0} = 183$
- n Beobachtung

 $b_0 = 1 \Leftrightarrow W$  ungerade bzw. b<sub>0</sub> = 0 ⇔ W gerade 0 an Binärzahl anhängen ⇔ Wert mit 2 multiplizieren n Beispiel  $(1011)_2 = 11$  und  $(10110)_2 = 22$ 

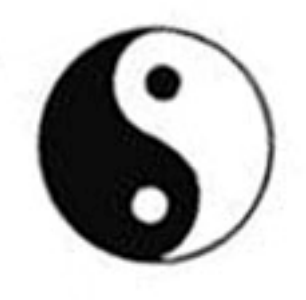

# Binär - Dezimal

#### **Zahlenwert**  $n$

 $W = b_n * 2^n + b_{n-1} * 2^{n-1} + ... + b_1 * 2^1 + b_0 = (b_n b_{n-1} ... b_1 b_0)_2$ 

 $W = 2 * (b_n * 2^{n-1} + b_{n-1} * 2^{n-2} + ... + b_1 * 2^0) + b_0$  $= 2 * (b_n b_{n-1} ... b_1)_2 + b_0$  und  $0 \le b_0 < 2$  $\overline{\phantom{a}}$ 

W div 2 W mod 2

Also von Dezimal nach Binär

 $W = (b_n b_{n-1} ... b_1 b_0)_2$ 

⇔ W div 2 =  $(b_n b_{n-1} ... b_1)_2$ 

und W mod  $2 = b_0$ 

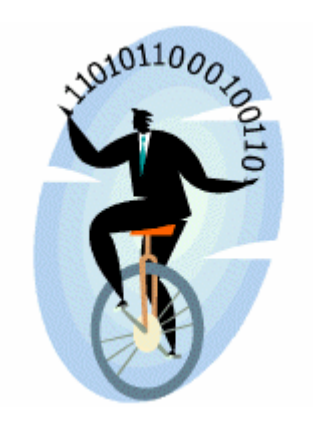

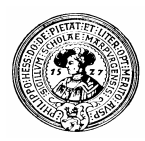

## Binärsystem

Binärziffern:  $\mathsf{n}$ 

 $\degree$  0 und 1

- Binärzahl:  $n$ 
	- Folge b<sub>n</sub>b<sub>n-1</sub>…b<sub>1</sub>b<sub>0</sub> von Binärziffern
		- Beispiel: 10110111
	- Falls Missverständnis möglich, Index 2 verwenden
		- $n$  Beispiel :  $(10110111)_2$
- Zahlenwert  $n$ 
	- $W = b_n^* 2^n + b_{n-1}^* 2^{n-1} + ... + b_1^* 2^1 + b_0$ n, n Beispiel:  $10110111 = 2^{7} + 2^{5} + 2^{4} + 2^{2} + 2^{1} + 2^{0} = 183$
- Von Dezimal nach Binär

$$
W = (b_n b_{n-1} \dots b_1 b_0)_2
$$
  
\n
$$
\Leftrightarrow \text{W div } 2 = (b_n b_{n-1} \dots b_1)_2
$$
  
\n
$$
\Leftrightarrow \text{W mod } 2 = b_0
$$

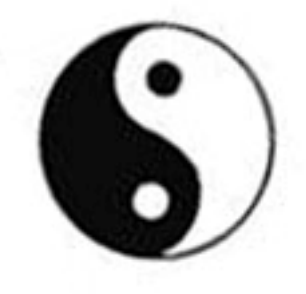

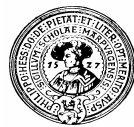

#### Umwandlung ins Binärsystem

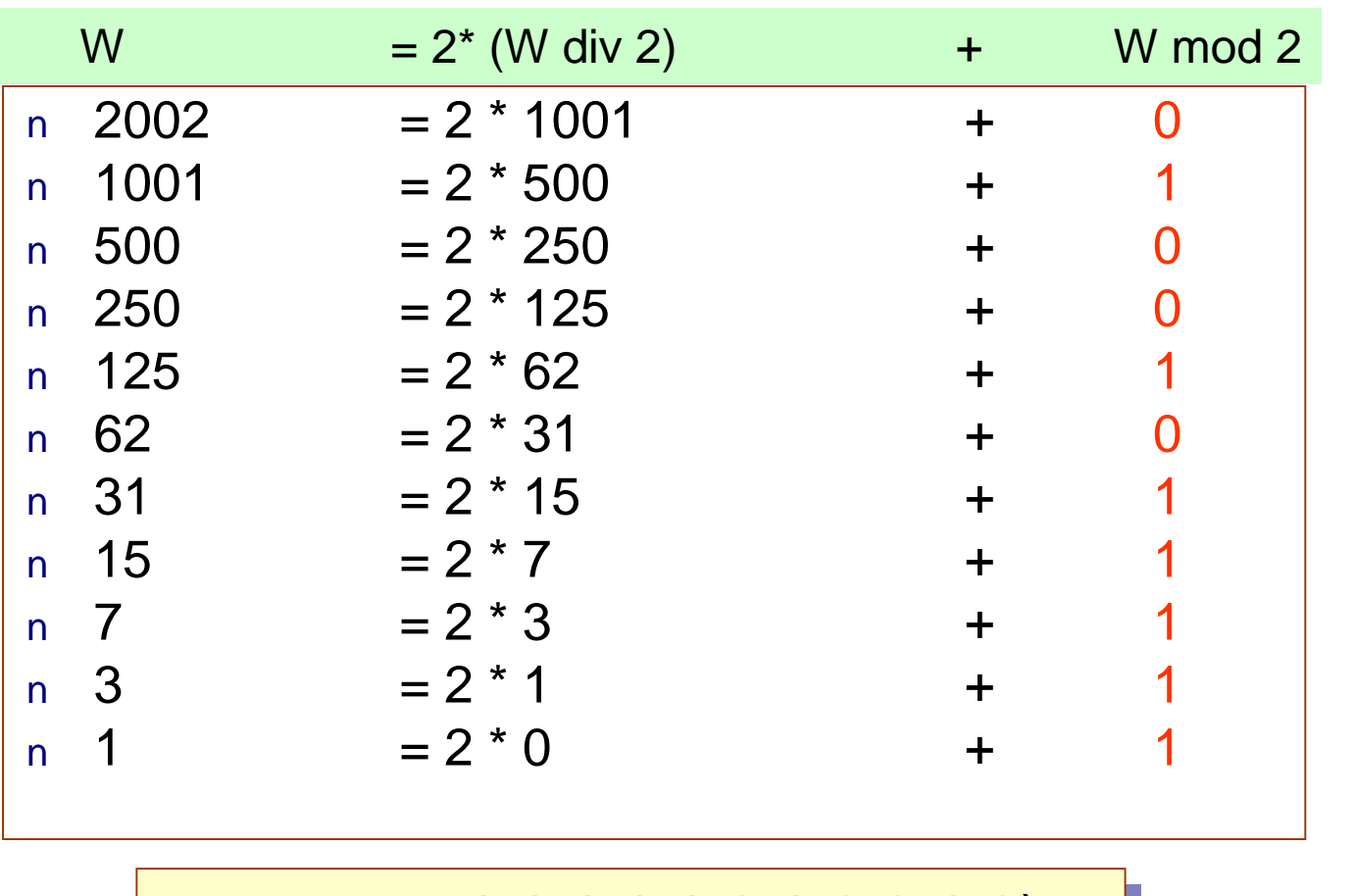

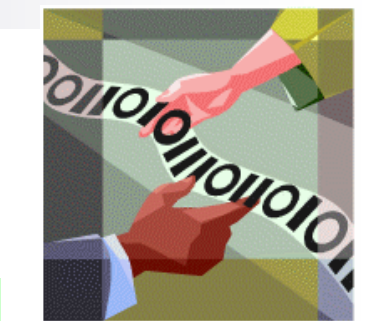

 $(2002)_{10} = (1 1 1 1 1 0 1 0 0 1 0)_{2}$ 

## Hexadezimalsystem

- Im Hexadezimalsystem verwendet man  $n$ 
	- 16 Ziffern :
		- 0, 1, 2, 3, 4, 5, 6, 7, 8, 9, A, B, C, D, E, F
	- Positionsbewertungen

n F53CA =  $F*164+5*163+3*162+C*161+A*160 = (1004490)<sub>10</sub>$ 

Umrechnung vom Dezimalsystem ins Hexadezimalsystem:

$$
(2002)10 = (d2 d1 d0)16
$$
  
= d<sub>2</sub><sup>\*</sup>16<sup>2</sup>+d<sub>1</sub><sup>\*</sup>16<sup>1</sup> + d<sub>0</sub><sup>\*</sup>16<sup>0</sup>  
= 16<sup>\*</sup>(d<sub>2</sub><sup>\*</sup>16<sup>1</sup>+d<sub>1</sub><sup>\*</sup>16<sup>0</sup>) + d<sub>0</sub>, wobei 0 \le d<sub>0</sub>  
2002 div 16 2002 mod 16

Konsequenz:  $n$ 

$$
\Rightarrow d_0 = 2002 \text{ mod } 16 = 2
$$
  
2002 div 16 = 125 = (d<sub>2</sub> d<sub>1</sub>)<sub>16</sub>  $\Rightarrow d_1 = 125 \text{ mod } 16 = D$   
125 div 16 = 7 = (d<sub>2</sub>)<sub>16</sub>  $\Rightarrow d_2 = 7 \text{ mod } 16 = 7$ 

Ergebnis:  $2002 = (7D2)_{16}$ 

Praktische Informatik I H. Peter Gumm, Philipps-Universität Marburg

 $< 16$ 

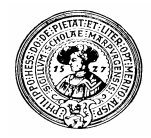

### Darstellung von Bytes

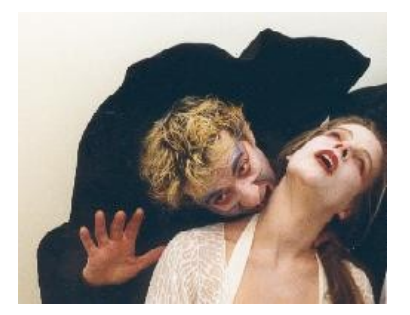

- Ein Byte wie z.B. 10111110 kann aufgefasst werden als  $n$ 
	- 8-stellige Zahl im *Binärsystem*
		- n  $(10111110)_2 = 1*2^7+0*2^6+1*2^5+1*2^4+1*2^3+1*2^2+1*2^1+0*2^0$
	- 3 stellige Zahl im *Oktalsystem* (mit führender Oktalziffer < 4)  $(10 111 110)_2 = 2*8^2 + 7*8^1 + 6*8^0 = (276)_8$
	- 2-stellige Zahl im *Hexadezimalsystem*
		- $n \quad 1011 \quad 1110 = 11*16^1 + 14*16^0 = (BE)_{16}$

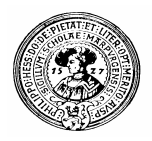

#### Woher weiß der Computer, ob eine positive oder eine negative Zahl gemeint ist ?

- Er weiss es nicht  $\overline{p}$ 
	- Dank der cleveren Codierung (Zweierkomplement) braucht er es nicht zu wissen
	- Nur der Programmierer muss wissen, was seine Daten bedeuten

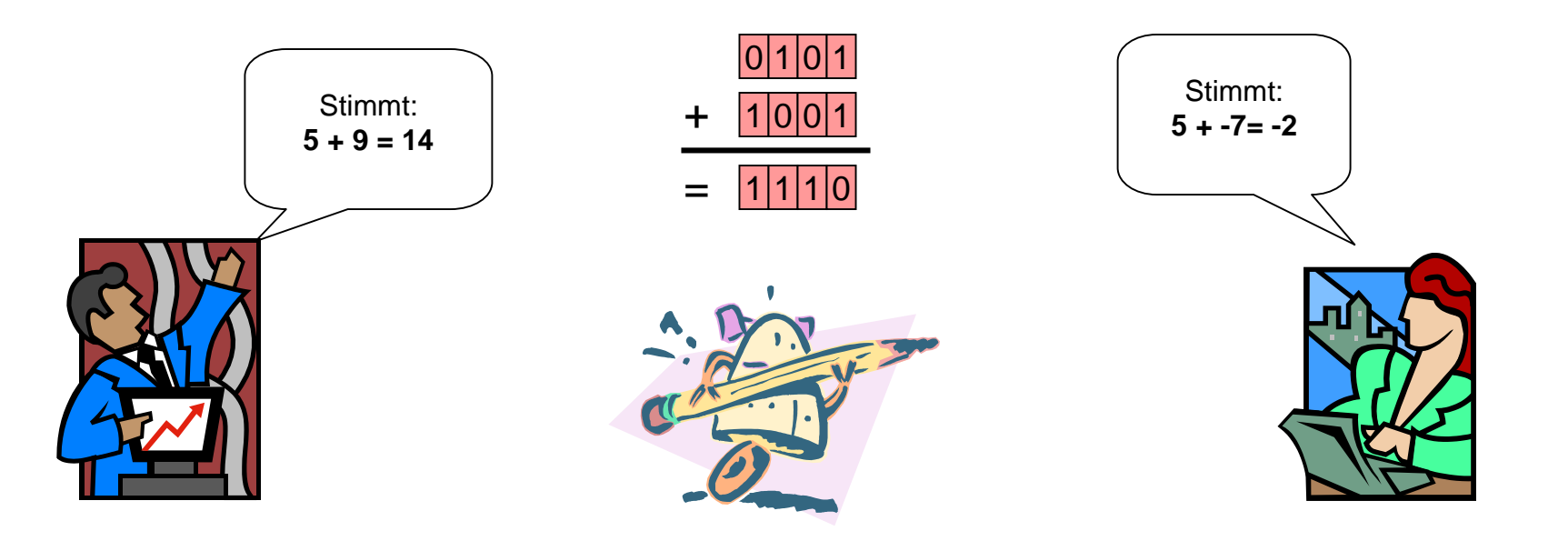

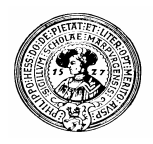

#### Bereichsfehler

- Operationen auf Zahlen können den festgelegten Bereich  $n$ überschreiten
	- z.B. Addition zweier großer positiver Zahlen
		- $n$  Im 2-Byte-Bereich 0 .. 2<sup>16</sup>-1 die Addition 50000+50000: 1100001101010000 + 1100001101010000 =11000011010100000

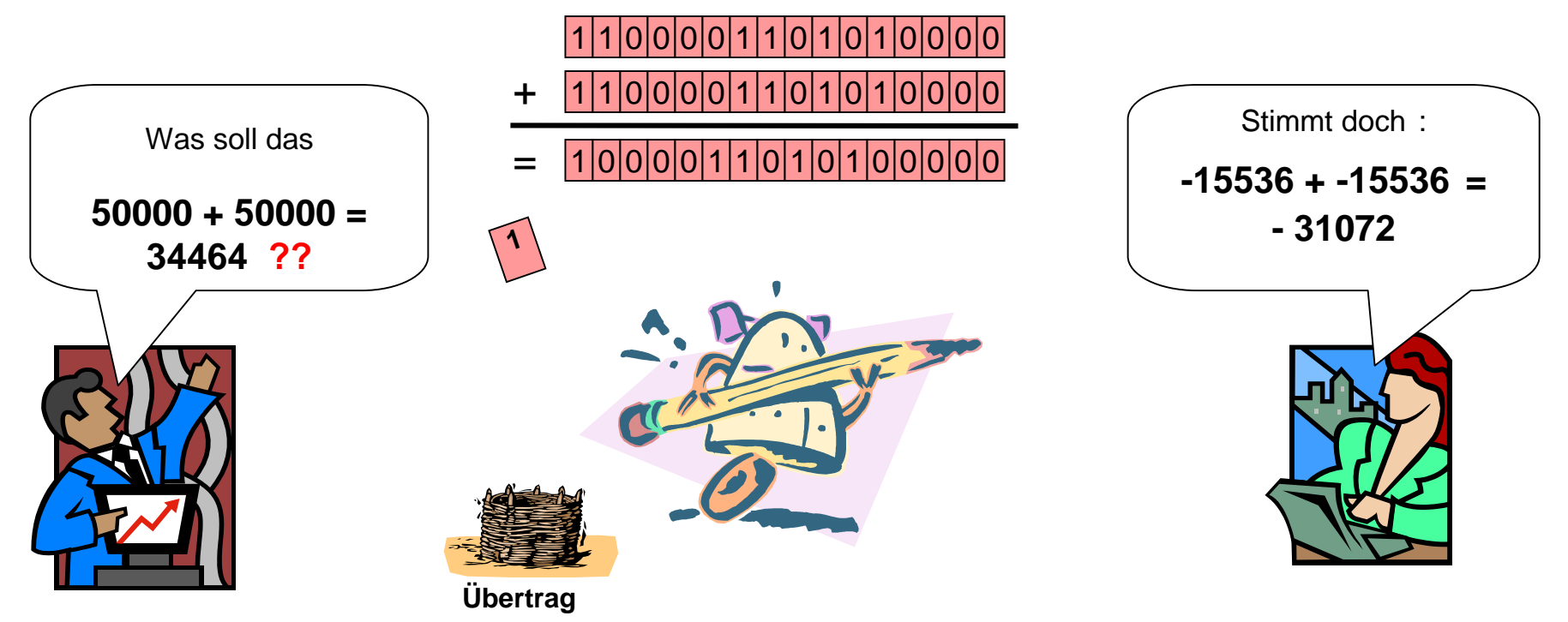

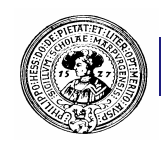

## Bereichsüberschreitung

- Auch bei ganz-zahligen Werten ist Bereichsüberschreitung möglich
	- z.B. bei der Addition großer Zahlen,
	- z.B. bei Subtraktion kleiner Zahlen,
	- bei der Multiplikation.
- Beispiel aus dem Bank-Projekt

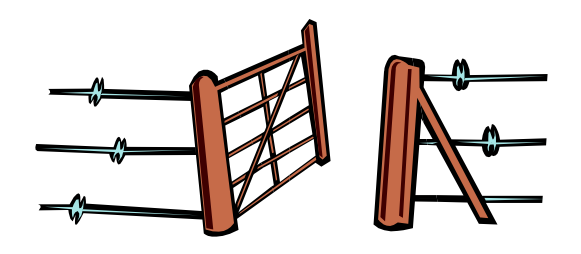

- Legen Sie ein Konto für "**Bill Gates**" an.
- Zahlen Sie sein Geld ein: **2147483600 €.**
- Überweisen Sie ihm nun das Geld für Ihr Windows-Update: **60 €.**
- Uberprüfen Sie mit *Inspect*, wie viele "Miese" er jetzt hat.
- Java speichert int-Werte in 4 Bytes ab  $n$ 
	- Bereich: 2147483648 ... 2147483647
	- Für Bereichsüberschreitungen ist der Programmierer verantwortlich

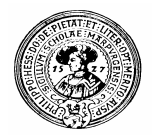

### Ganze Zahlen in Java

Java bietet vier Varianten von ganz-zahligen Wertetypen  $n$ 

```
byte
     n \t1 Byte = 8 bit
         Wertebereich -2^7 = -128 ... +127 = 2^7 - 1short
     n \t2 Byte = 16 bit
         Wertebereich -2<sup>15</sup> = -32768 ... +32767 = 2<sup>15</sup> -1
\ddot{\phantom{a}} int
     n \cdot 4 Byte = 32 bit
         Wertebereich -2<sup>31</sup> = -2147483648 ... +2147483647= 2<sup>31</sup> -1
long
     n \cdot 8 Byte = 64 bit
         Wertebereich -2<sup>63</sup> ... 2<sup>63</sup>-1, d.h.
        -9223372036854775808 … 9223372036854775807
```
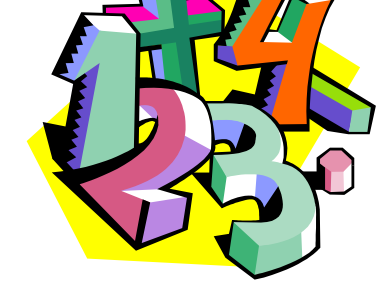

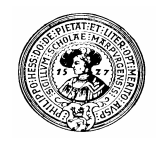

#### Zahlenliterale

- Zahlenkonstanten (Literale)
	- standardmässig als *int* interpretiert
- n int-Bereich -2147483648 … +2147483647
- n Interpretation als *long* durch Anhängen von L oder l

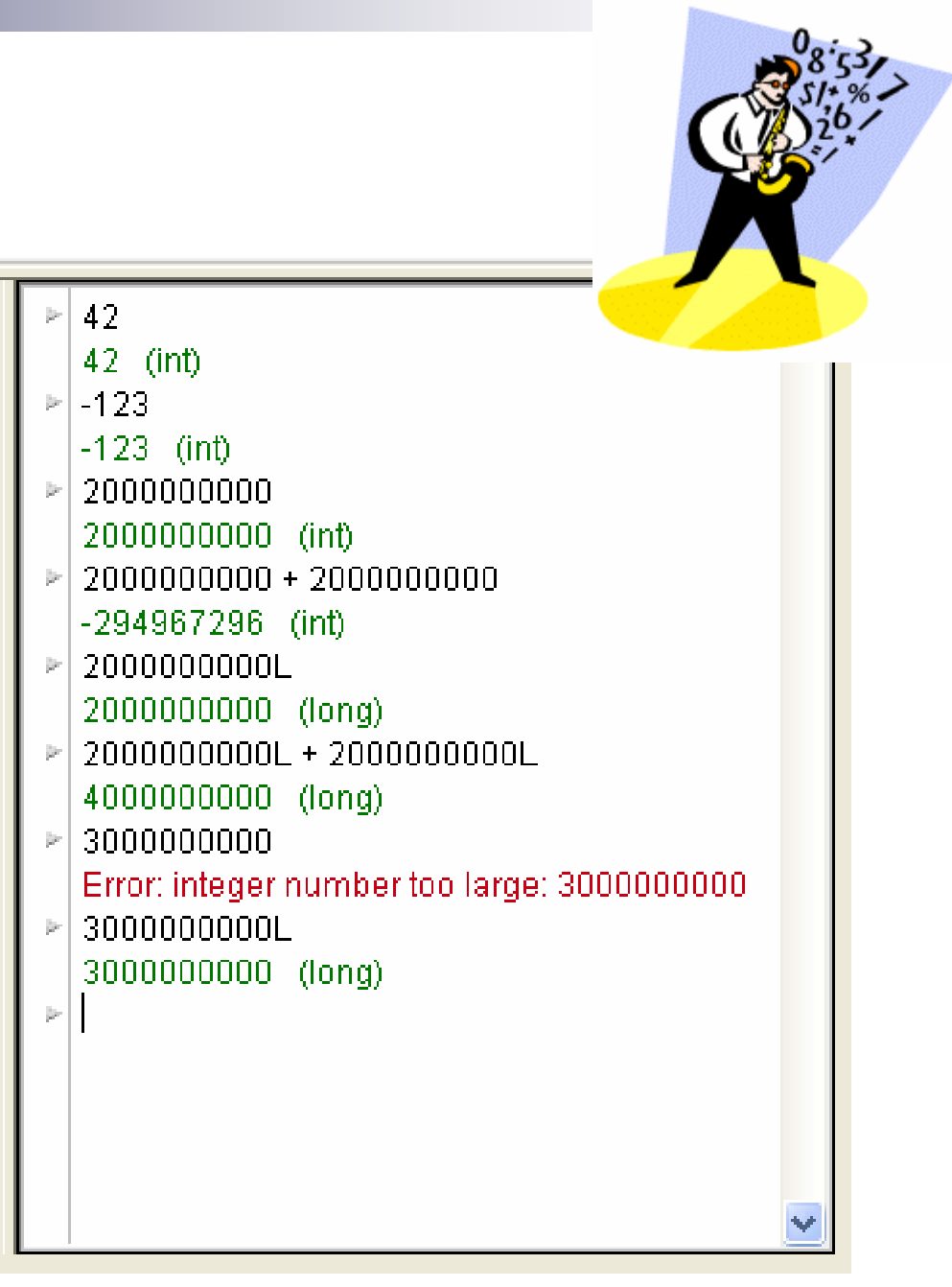

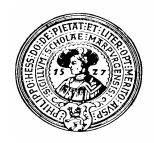

#### Konversionen

- Werte aus einem Bereich können in Werte des anderen konvertiert werden
	- engl.: *to cast*
	- neudeutsch: *casten, gecastet, …*
- Verknüpfung von Werten aus  $n$ verschiedenen Bereichen konvertiert automatisch in den größeren
	- z.B.  $(short)+(long) = (long)$
- Konvertierung in zu kleinen  $n$ Bereich wird ausgeführt
	- auch wenn es nicht passt
	- Fehler

42  $42$  (int) byte)42  $42$  (byte)  $long)42$  $42$  (long) (short)-42  $-42$  (short)  $(short)23 + (long)19$ 42 (long) byte 127  $127$  (byte) byte 128  $-128$  (byte) (byte) 129  $-127$  (byte) rbyte 255  $-1$  (byte) (byte)256 (byte)  $\mathbf{D}$ 

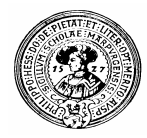

## Operationen auf Dezimalzahlen

- Grundoperationen
	- Zahlkonstanten (Literale)
		- n Zahlen mit Dezimalpunkt
			- Beispiel: 0.0124, 3.1415, 1234.0, .23
		- Wissenschaftliche Notation
			- Beispiele: 234E-12 für 2.34\*10-12 , 1.5E17
	- Einstellige Operationen
		- +, plus, minus
	- Zweistellige Operationen
		- +, -, \*, / Addition, Subtraktion, Multiplikation, Division

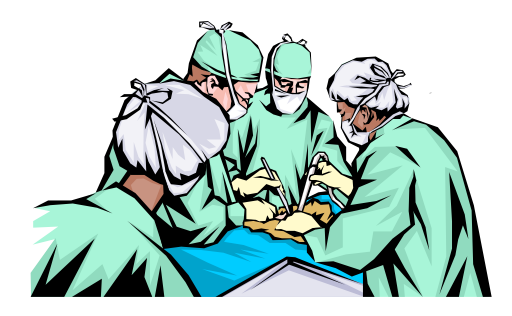

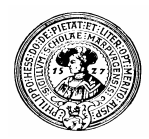

## Dezimalzahlen

- Dezimalzahlen sind Zahlen mit  $n$ Komma. Man speichert
	- das Vorzeichen
	- die Folge der Ziffern (Mantisse)
	- die Position des Kommas (Exponent)
- … allerdings im Binären Zahlensystem

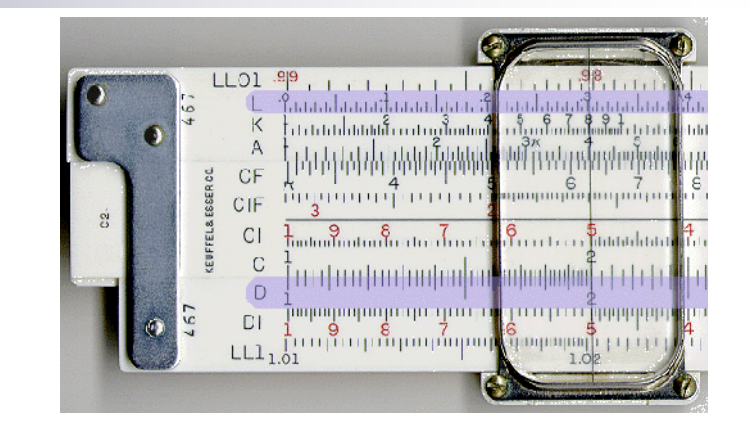

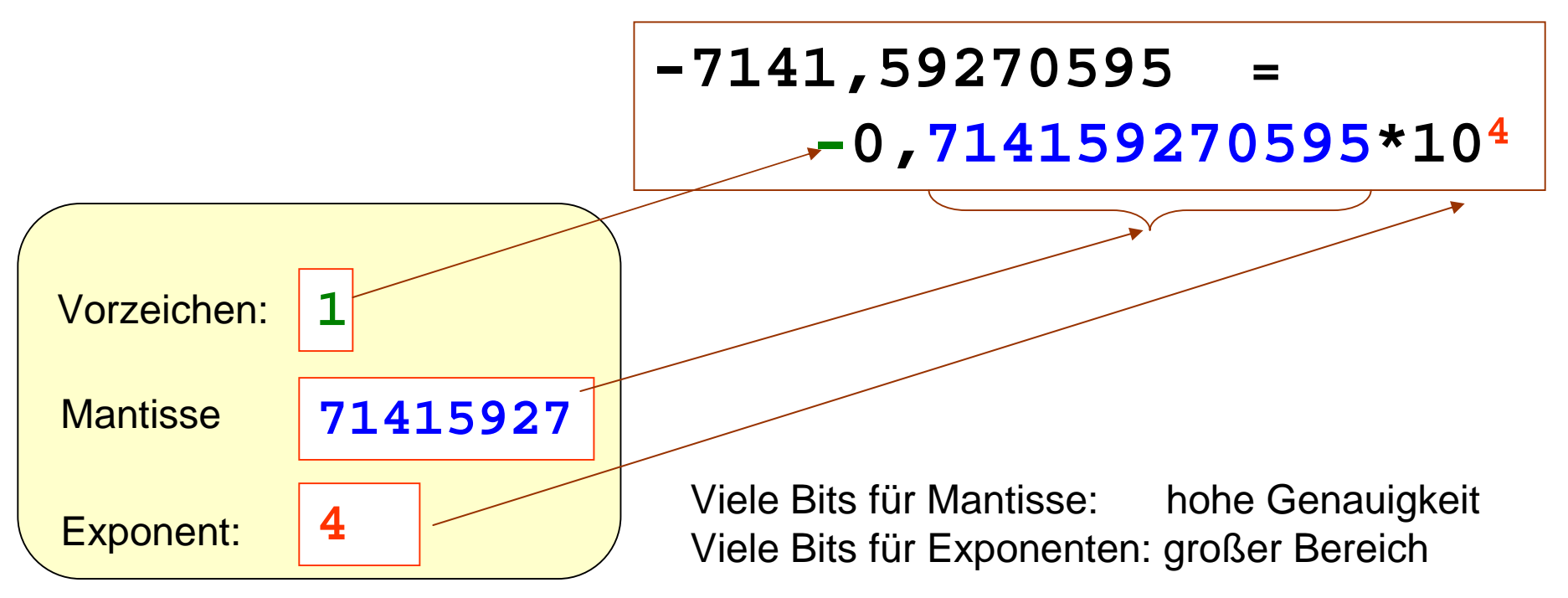

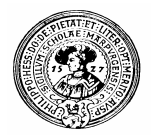

#### Java Dezimalzahlen

- Java hat zwei Varianten von Dezimalzahlen
	- float (floating point number, single precision)
		- 32 Bit
	- double (double precision)
		- $n$  64 Bit
- Das genaue Format ist in der **IEEE Norm 745 festgelegt:**  $n$

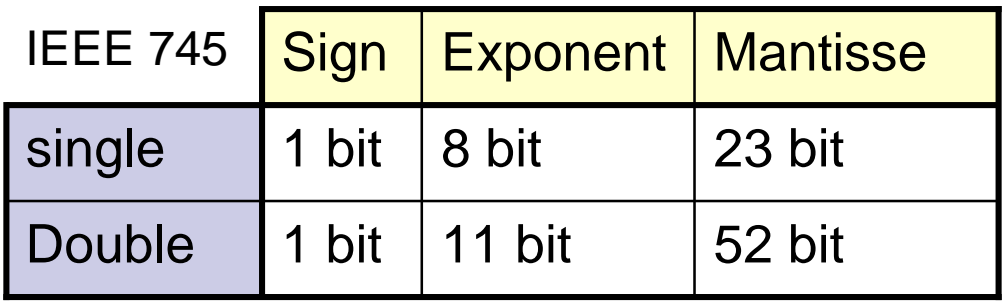

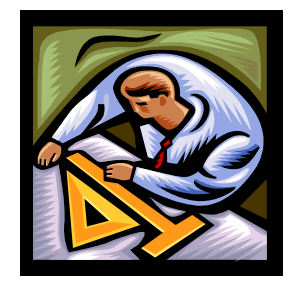

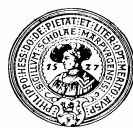

#### Dezimale Literale

- standardmäßig *double*
- float durch Anhängen von F oder f  $n$
- gemischte Operationen  $n$ konvertieren in größeren Bereich (*double*)
- n Konversionen, casts
	- (float)
	- (double)
- n Konversion nach (int)
	- schneidet Stellen ab
	- nicht dasselbe wie runden

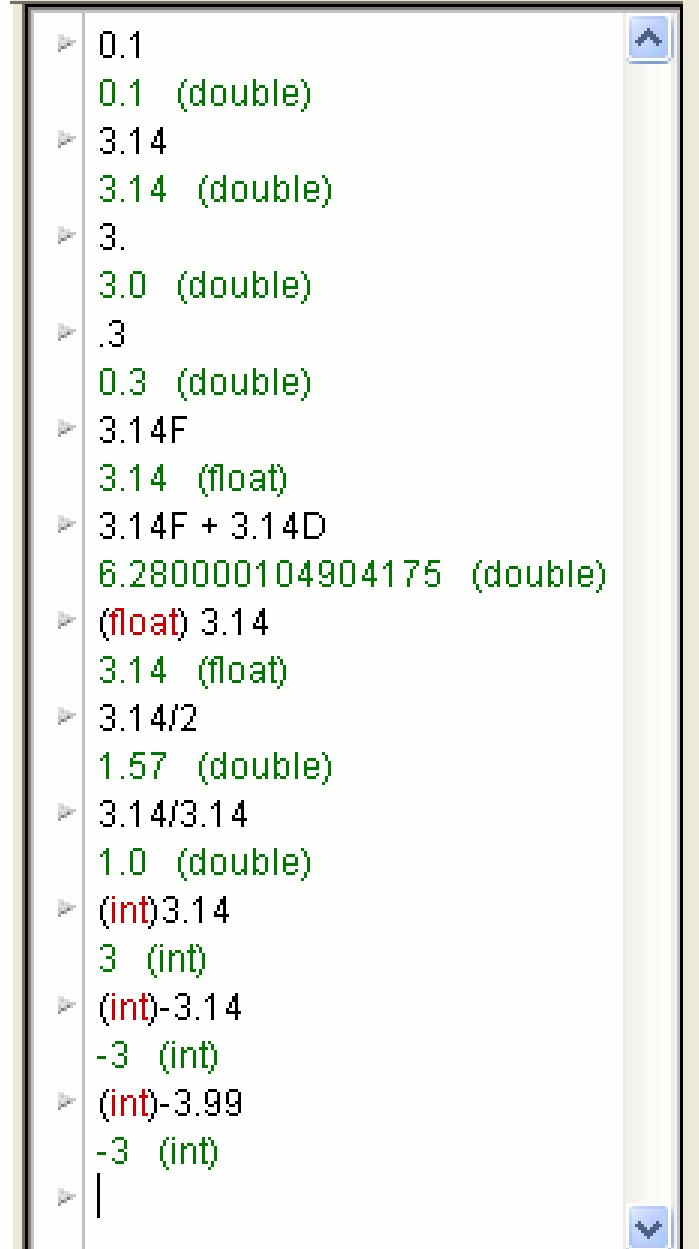

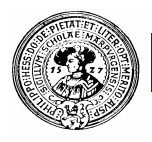

#### Fehler bei Dezimalzahlarithmetik

- Dezimalzahlarithmetik ist nicht exakt  $\overline{n}$ 
	- Werte werden approximiert
	- Wir addieren 0.1 und 0.2 und erhalten:

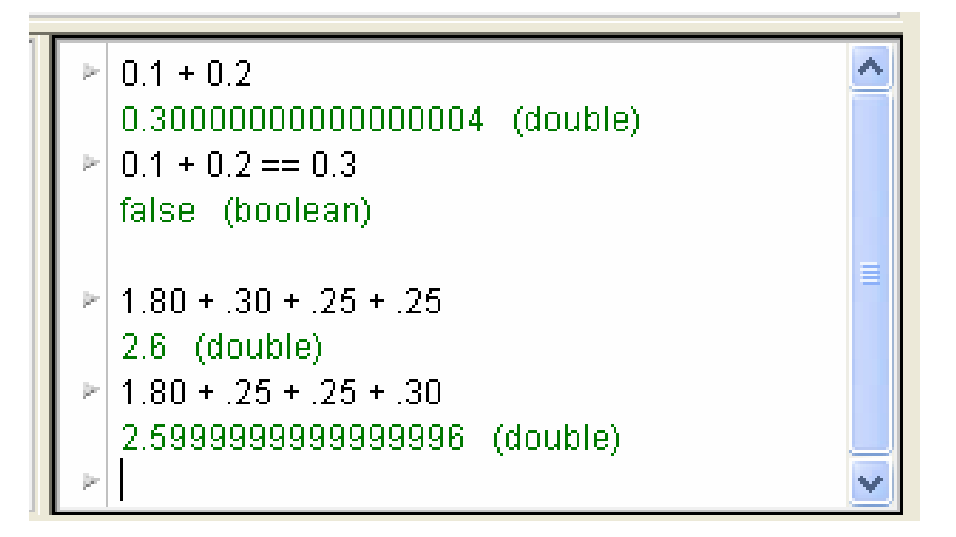

- Vergleiche sind nicht 100% verlässlich:  $0.1 + 0.2 \neq 0.3$
- Addition ist nicht kommutativ

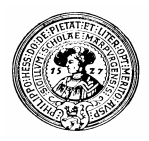

## Vergleichsoperationen

- Vergleichsoperationen liefern einen von zwei Werten **true** oder **false**
- Sie sind auf allen Zahlen (ganze, dezimale) definiert
	- $\sim$ , > (kleiner, größer)
		- n Beispiel:  $2 < 3, 1 < 1.2,$  kontoStand  $> 0, ...$
	- <=, >= (größer oder gleich, kleiner oder gleich)
		- n Beispiel:  $5 \le 7$ , getKontostand()  $>=$  betrag,
		- $==$  (gleich)
			- $n \quad 7 == 8$ , kontoStand == 0
		- != ( ungleich )

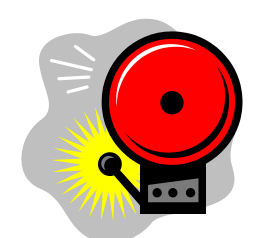

**kontoStand = 0 // setzt den kontoStand auf 0 !!!**

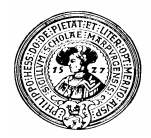

### Bibliotheksfunktionen

- In der Klasse Math gibt es zusätzliche Operationen  $n$ 
	- Konstanten

**E, PI**

Trigonometrische Funktionen

**sin(), cos(), tan(), asin(), acos() atan()**,

Exponentialfunktionen

```
exp(), log(), abs(), sqrt(), pow()
```
- Rundungsfunktionen **floor(), ceil(), round(), rint()**
- Zufallszahlengenerator

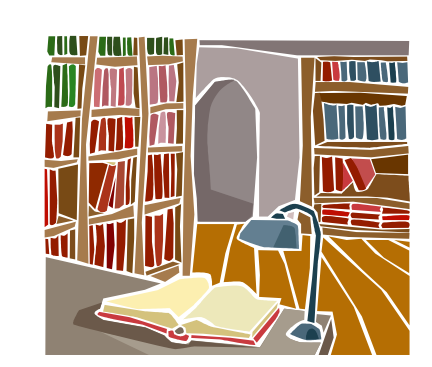

**random()** liefert eine zufällige Zahl zwischen **0** und **1**

Die meisten dieser Funktionen nutzen den Datentyp **double**

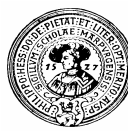

#### **Experimente**

- Konstanten und Funktionen  $n$ gehören zur Klasse *Math*
	- Konstanten immer ganz in Großbuchstaben
- Voranstellen des Klassennamens  $n$ notwendig
	- statische Felder/Methoden
- Trig. Funktionen approximativ  $n$ Math.sin( $\pi$ )  $\approx$  0
- Logarithmus zur Basis e  $n$
- $Math.exp(x) = e^x$  $n$
- Math.random() liefert Zufallszahl  $n$ 
	- jedesmal eine neue
	- Werte zwischen 0 und 1

 $P<sub>1</sub>$ Frror, not a statement Math PI 3.141592653589793 (double) Math.sin(30) -0.9880316240928618 (double) Math.sin(Math.PI) 1.2246467991473532E-16 (double) Math.E bin. 2.718281828459045 (double) Math.log(100) 4.605170185988092 (double)  $Math.exp(1)$ 2.7182818284590455 (double) Math.exp(4.605170) 99.99998140119261 (double)  $Math.sqrt(2)$ 1.4142135623730951 (double) Math.floor(-3.7)  $-4.0$  (double) Math.ceil(-3.7)  $-3.0$  (double) Math.random() 0.7610229100857033 (double)  $Math.random()$ 0.96468595846594 (double)

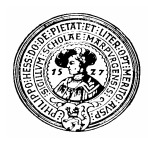

#### Konversion

#### Automatische Konversion

- Automatische Umwandlung in gemeinsamen Typ
	- $n \frac{3}{2} 0 = 1.5$ 
		- 3 (int) wird zu 3.0 (double) umgewandelt, dann geteilt.
		- Das Ergebnis ist 1.5 (double)
	- $n \cdot 3/2 = 1$ :
		- 3 und 2 sind vom Typ int.
		- "/" wird als Integer Division aufgefasst.
- Umwandlung in den Typ, der die meisten Bits benutzt  $\overline{\mathsf{r}}$  int  $\rightarrow$  float  $\rightarrow$  double

#### Explizite Konversion durch

- Aufrufen mathematischer Funktionen
	- n Math.round
- Voranstellen des Typs in Klammern sogenannter "cast"
	- (short)Zinssatz, (int)3.14, (int)(Math.random()\*6)
- … dabei kann Präzision verloren gehen !!!

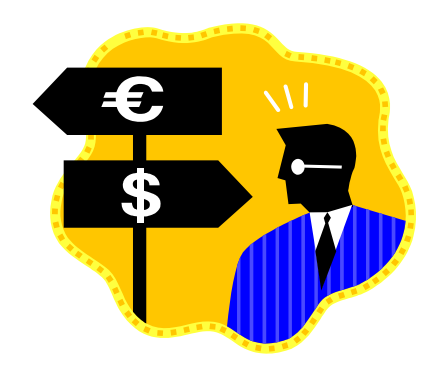

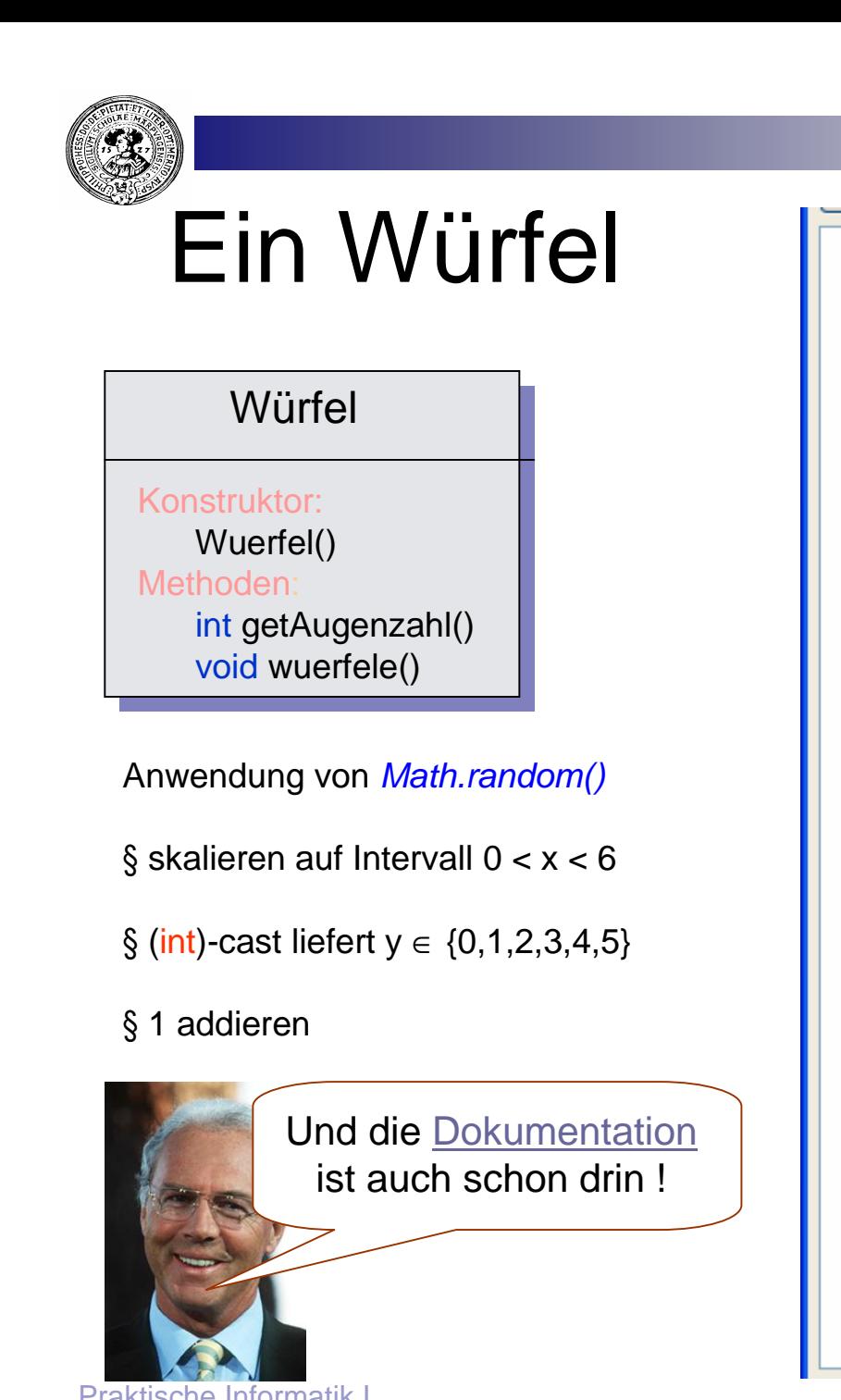

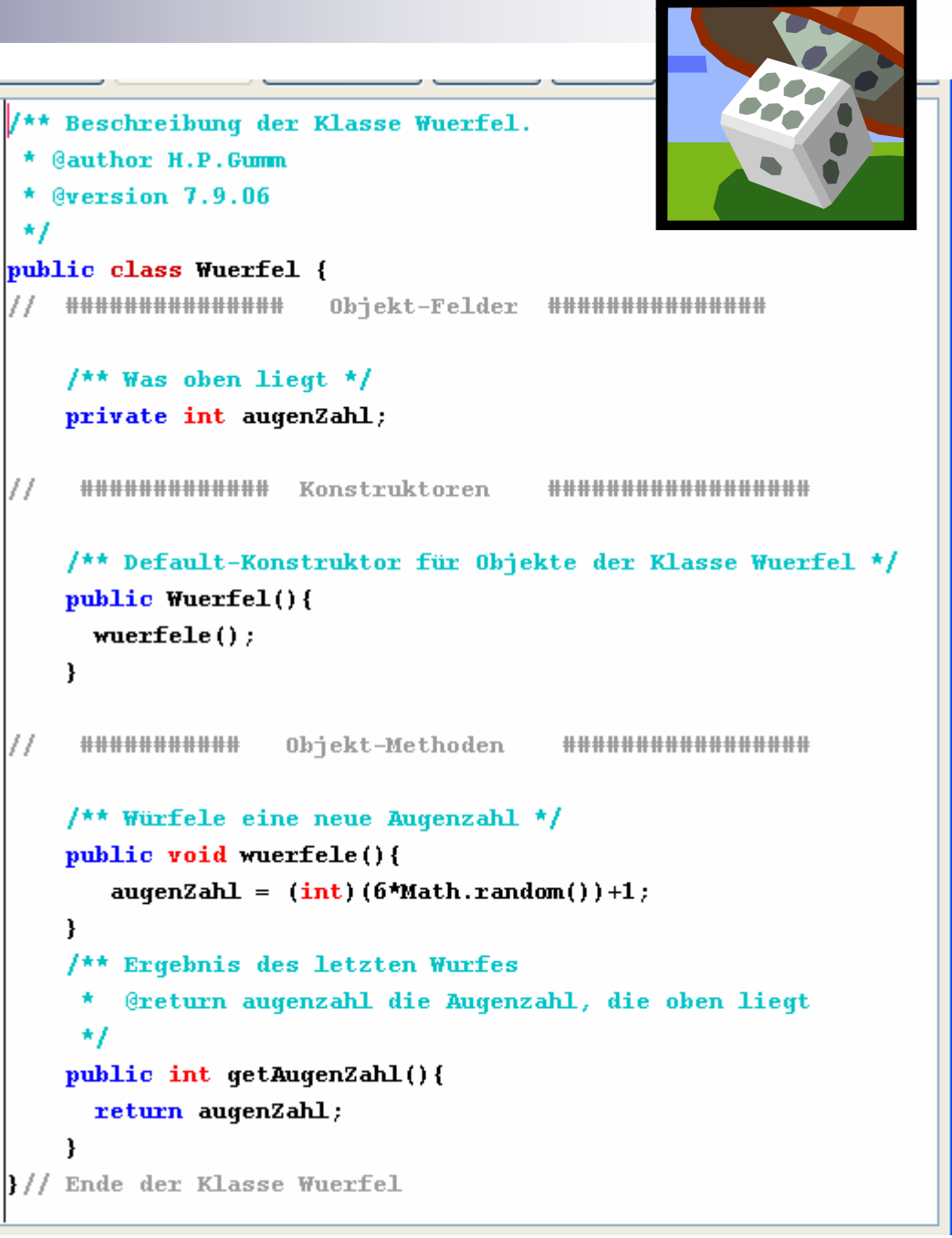

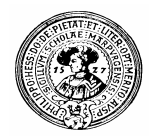

### Java Datentyp: boolean

- Boolesche Werte: **false** , **true**.
	- Operationen
		- n Literale
			- **false**, **true**
		- n Einstellige Operation
			- **!** ( not )
				- Wird als Präfix verwendet: **!true**, !(2<1), !(zinsSatz<3)

#### n Zweistellige Operationen

**&&** (and) Wird kurz ausgewertet: **(2 < 1) &&** … == **false**  $||$  (or)

Wird kurz ausgewertet: **(1 < 2) ||** … **== true**

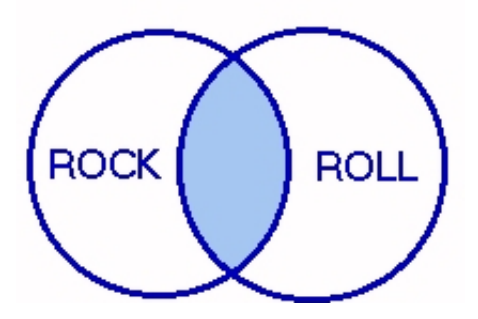

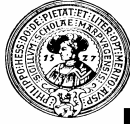

#### Rechnen mit booleschen Werten

- Boolesche Operatoren binden schwächer als Vergleichsoperationen
	- jene schwächer als arithmetische Operationen
- || und && werden verkürzt  $n$ (lazy) ausgewertet
	- nur wenn nötig
	- schneller  $\Omega_{\rm c}$
	- kann benutzt werden um vor Fehlern zu schützen

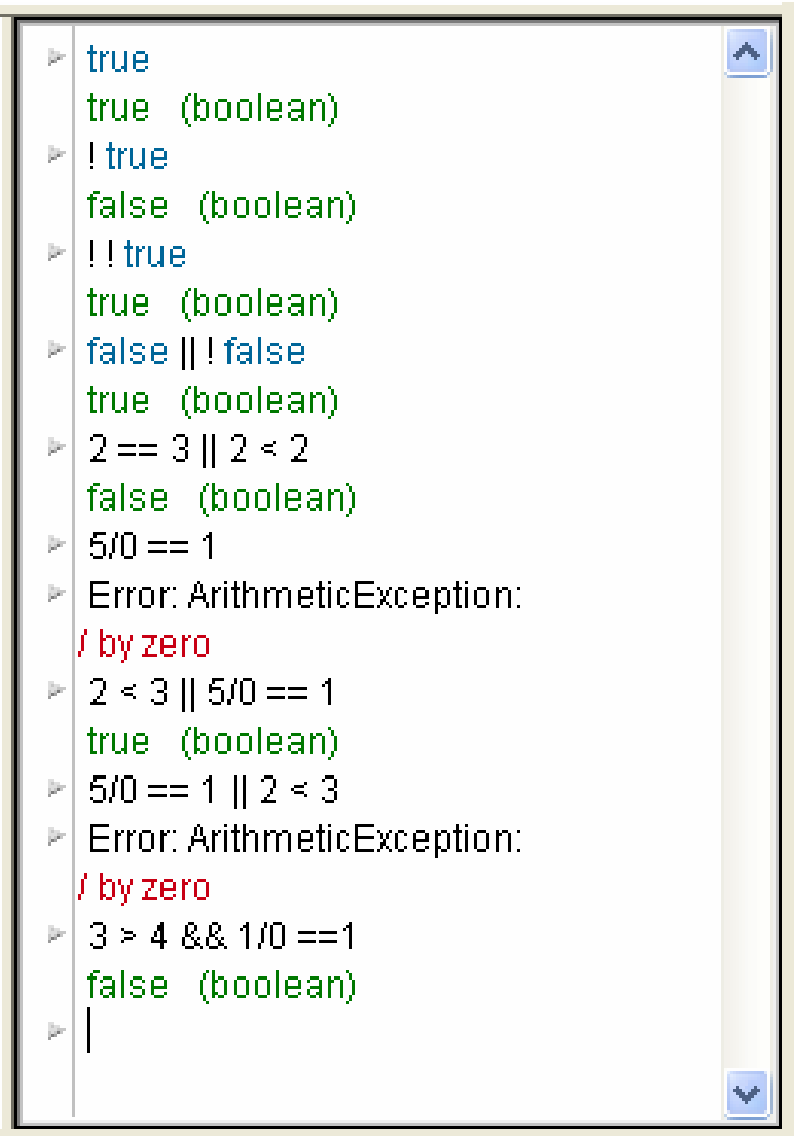

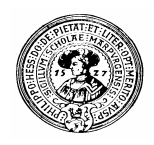

#### Boolesche Algebra

- Algebra der Logik  $n$ 
	- Logische Aussagen müssen entweder Wahr (W) oder Falsch (F) sein
	- Logische Operationen
		- $n \rightarrow$  not,
		- ∧ and
		- ∨ or
		- ⇒ wenn...dann
		- ⇔ genau dann ... Wenn
		- ⊕ xor, bzw. entweder ... oder
	- Basisoperationen durch Tabellen definiert
		- $n \neg, \wedge, \vee$
	- Andere Operationen lassen sich herleiten

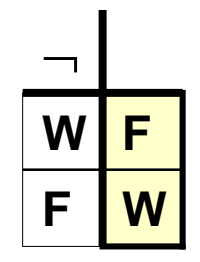

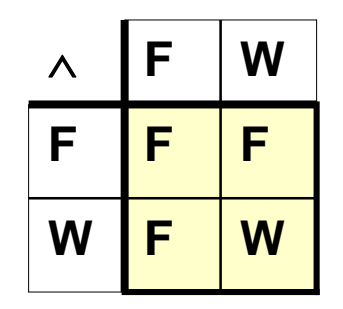

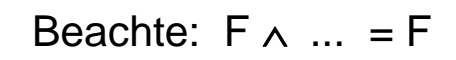

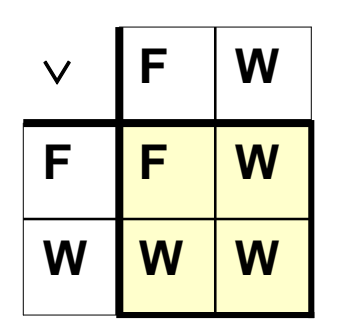

Beachte:  $W \vee ... = W$ 

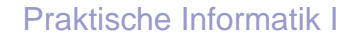

### Boolesche Gleichungen

 $X \vee X = X$  $x \vee y = y \vee x$  $x \vee (y \vee z) = (x \vee y) \vee z$ 

 $x \vee (x \wedge y) = x$ 

kommutativ assoziativ

absorptiv

idempotent

 $X \wedge X = X$  $x \wedge y = y \wedge x$  $x \wedge (y \wedge z) = (x \wedge y) \wedge z$ 

$$
x \wedge (x \vee y) = x
$$

$$
\neg(x \lor y) = \neg x \land \neg y
$$
  

$$
x \lor \neg x = W
$$

deMorgan Komplement  $\neg(x \wedge y) = \neg x \vee \neg y$  $x \wedge \neg x = F$ 

#### $\neg\neg x = x$  Doppelte Negation

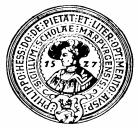

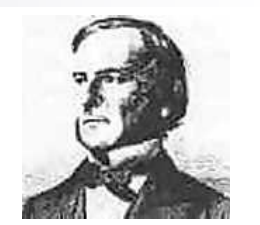

George Boole. 1815-1864 Engl. Mathematiker

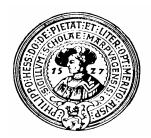

## Abgeleitete Operationen

n Zusätzliche Operationen lassen sich aus den vorhandenen definieren:

$$
x \Rightarrow y := \neg x \lor y
$$

$$
x \Leftrightarrow y := (x \wedge y) \vee (\neg x \wedge \neg y)
$$

$$
x \oplus y := (x \wedge \neg y) \vee (\neg x \wedge y)
$$

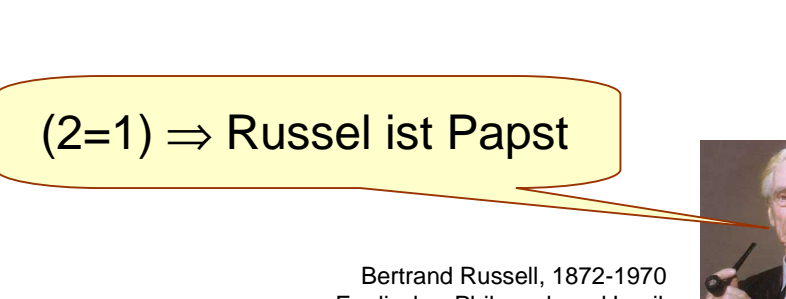

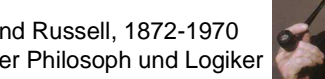

Englischer Philosoph und Logiker

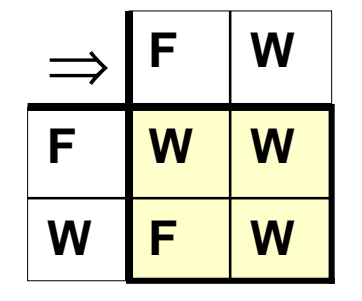

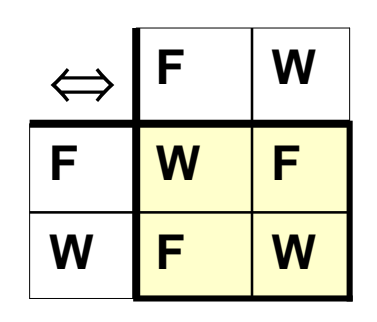

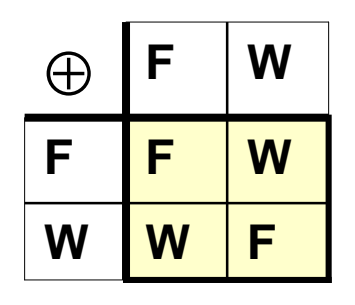

Praktische Informatik I Harburg Englischer Philosoph und Logiker Marburg CH. Peter Gumm, Philipps-Universität Marburg

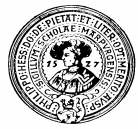

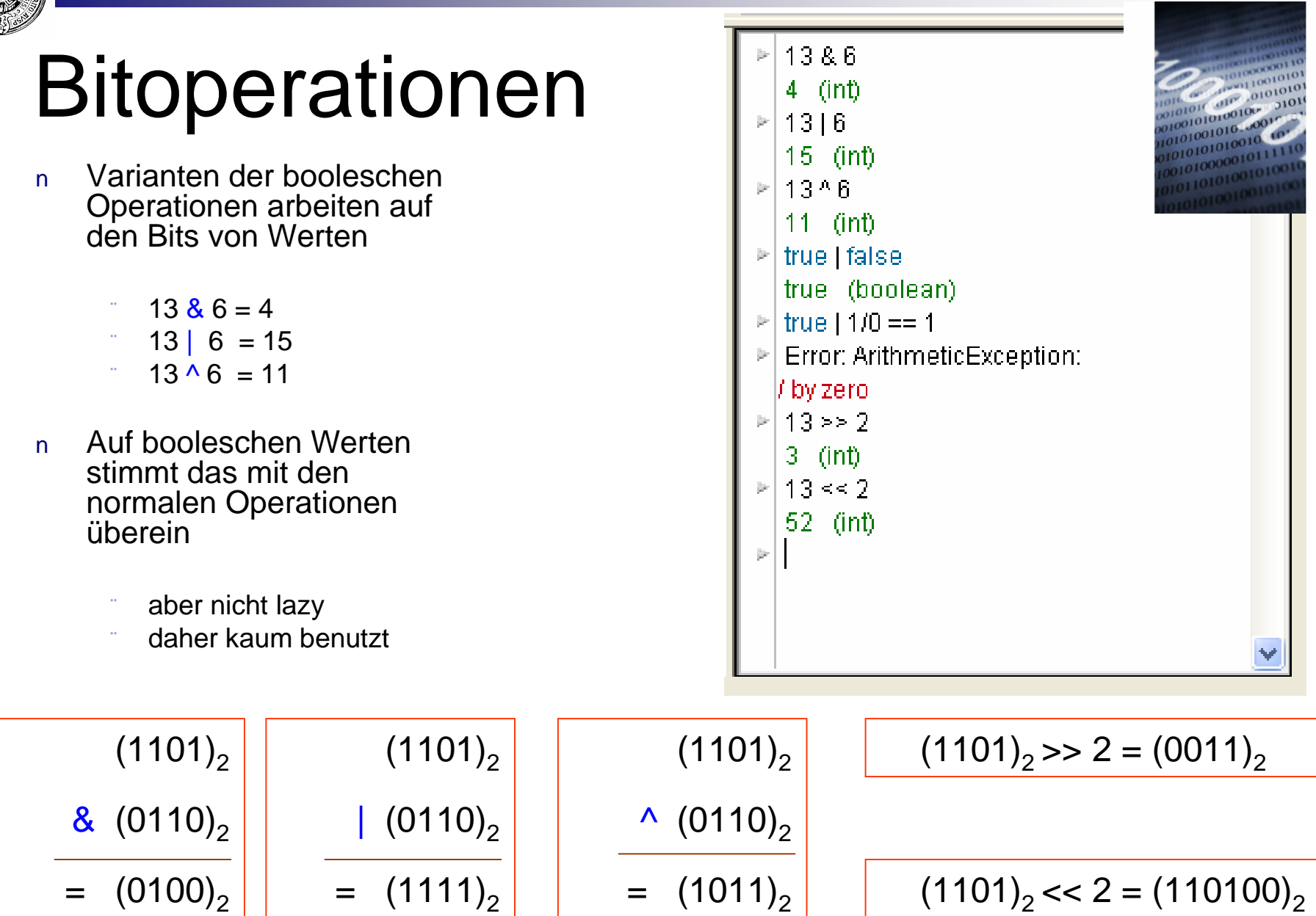

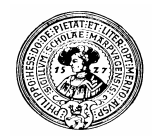

### Zeichen

#### Zeichen dienen (nicht nur) zur Darstellung von Text  $n$

- Buchstaben
	- Großbuchstaben
		- A B C D ... X Y Z
	- Kleinbuchstaben
		- a b c d ... x y z
- Ziffern
	- 0 1 2 3 4 5 6 7 8 9
- Sonderzeichen

 $n$ , ; . :  $-$  2 ! # + - \* / \ % § \$ ...

- Nichtdruckbare Zeichen
	- n CR (Zeilenvorschub), TAB (Tabulator), Bell, Abbruch
	- n Einige dieser Zeichen dienen zur Formatierung von Text

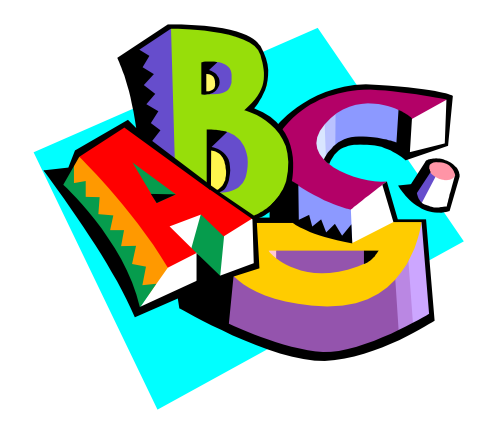

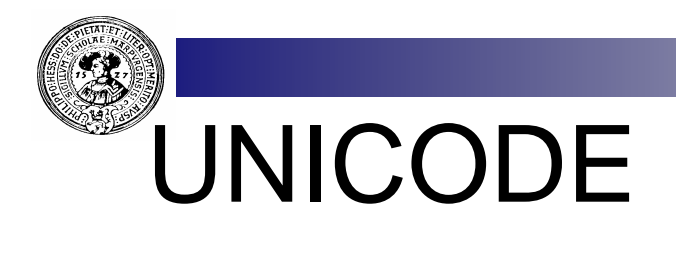

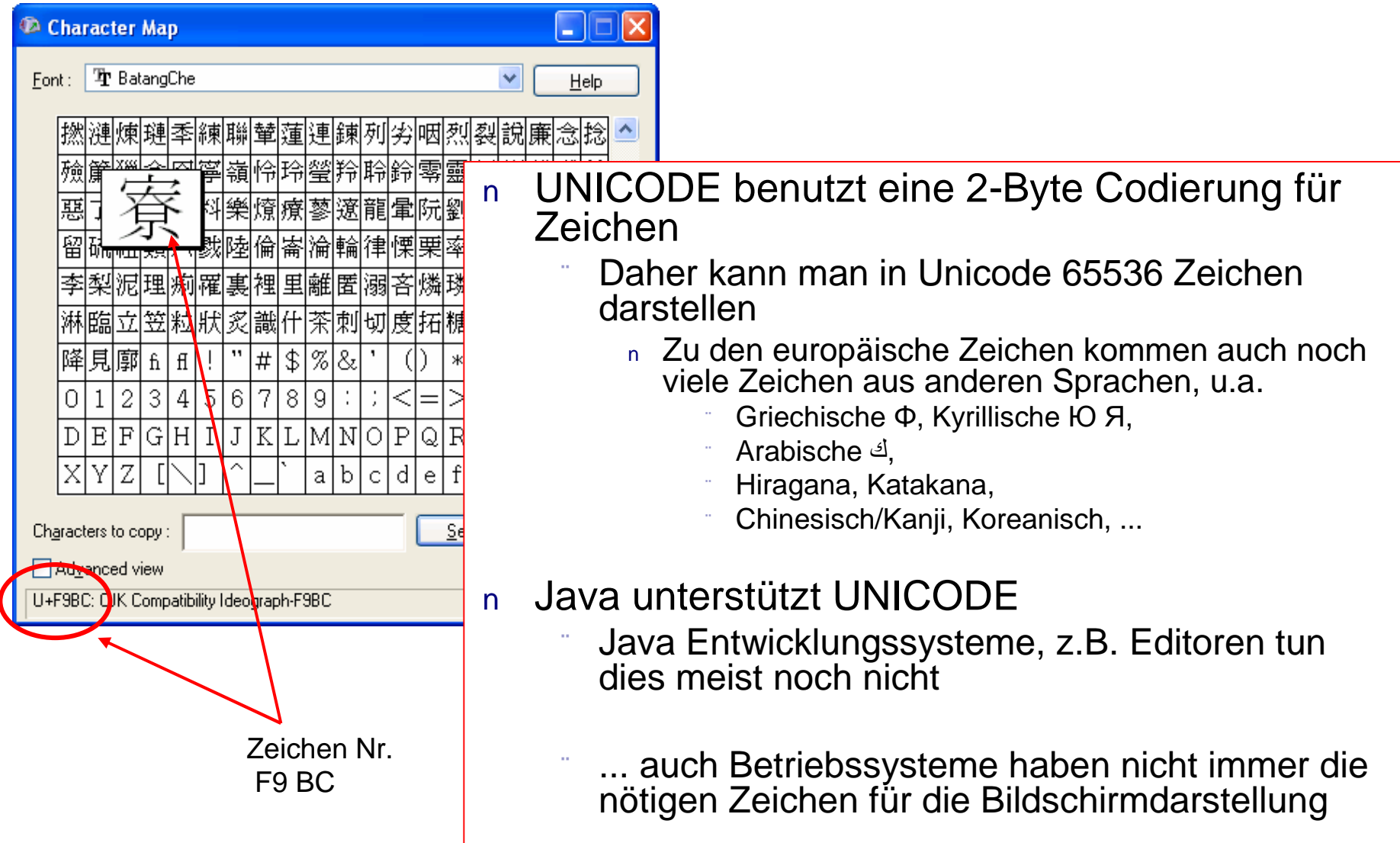

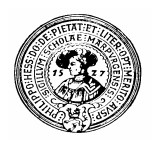

#### Java Datentyp: char

#### Literale:  $n$

- Zeichen in Apostrophen:
	- 'a', 'A', '7', ':'
- Sonderzeichen mit backslash-escape :
	- '\n' (neue Zeile), '\t' (Tab), '\b' (backslash), '\r' (return), '\\' (backslash)
- Unicode char : \u gefolgt von 4 Hex-Ziffern:  $\sqrt{uF9BC}$  =
- Oktal Wert : \ gefolgt von 3 Oktal-Ziffern  $n \sqrt{376} = \ddot{y}$
- Relationen  $n$

**==, !=, <, >, <=, >=** sind auf **char** definiert

- Konversionen  $n$ 
	- **char** wird bei Bedarf automatisch zu **int** konvertiert

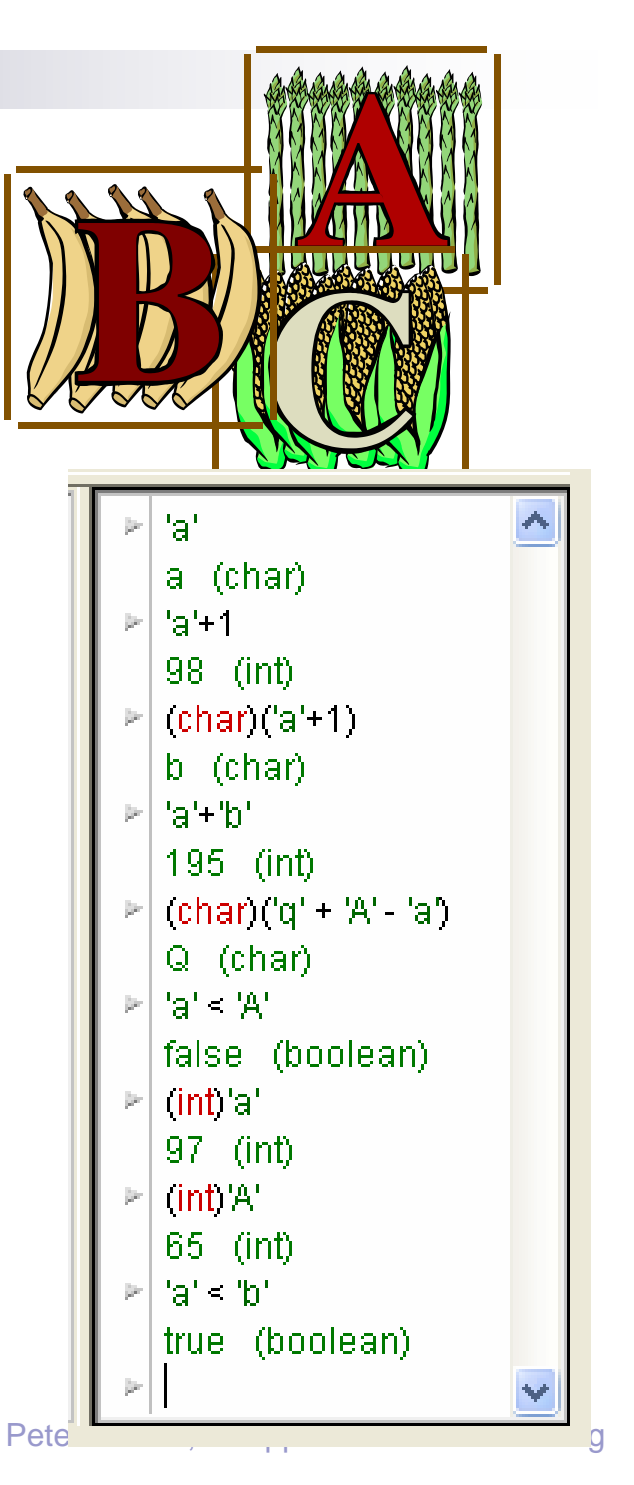

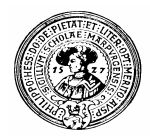

#### Operationen mit char

- *char* und *int* gleichwertig  $n$ 
	- automatische Konversion nach *int*
	- Rückkonversion durch cast
- Lateinisches Alphabet  $n$ 
	- $a' < b' < ... < z'$  $A' < 'B' < \ldots < 'Z'$
- Unicode oft nicht darstellbar  $n$ 
	- z.B. auf Konsolen

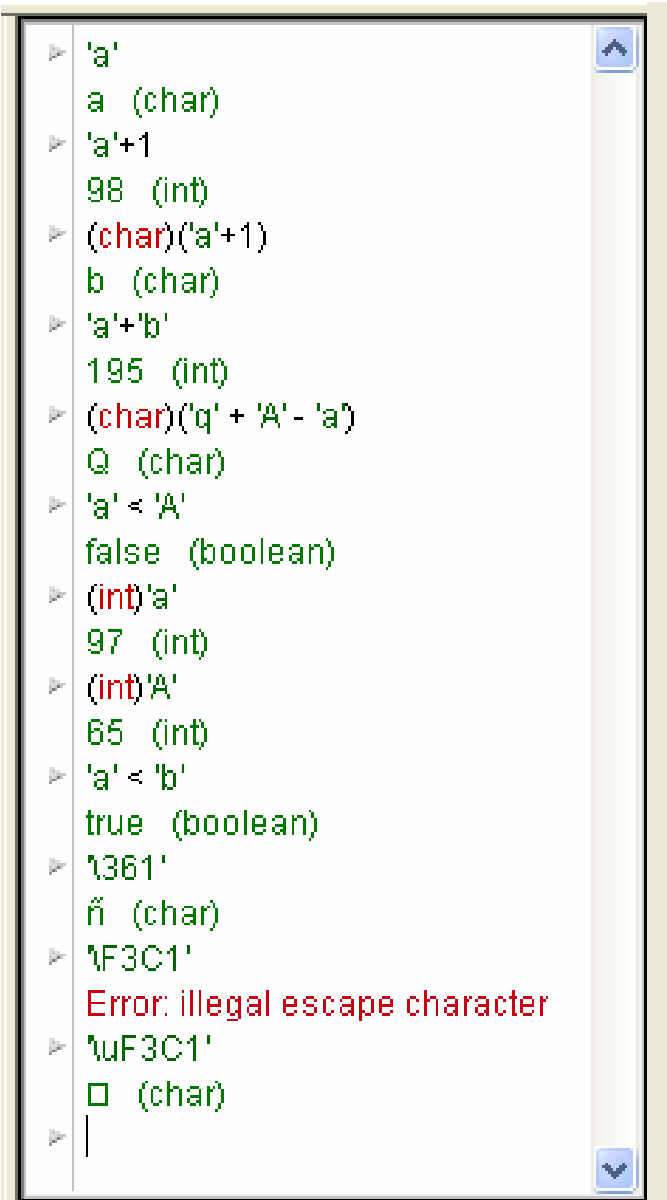

![](_page_39_Picture_0.jpeg)

#### Zeichen und Fonts

- Fonts legen fest, wie druckbare Zeichen aussehen  $n$ 
	- Arial:
		- Das ist ein cooler Font
	- Haettenschweiler
		- Das ist ein cooler Font
	- **Courier**
		- Das ist ein cooler Font
	- WingDings:
		- Das ist ein cooler Font
- Jeden Font gibt es in drei Varianten:  $n$ 
	- n Normal
	- **Fett (bold)**
	- *Kursiv (italic)*
	- *Fett+Kursiv (bold-italic)*
- Unterscheidungsmerkmale von Fonts  $n$ 
	- n Serifen oder Serifenlos (Sans Serif)
	- n Proportional oder fixed width
	- n Ligaturen: Schafft das ß ab !

![](_page_39_Picture_20.jpeg)